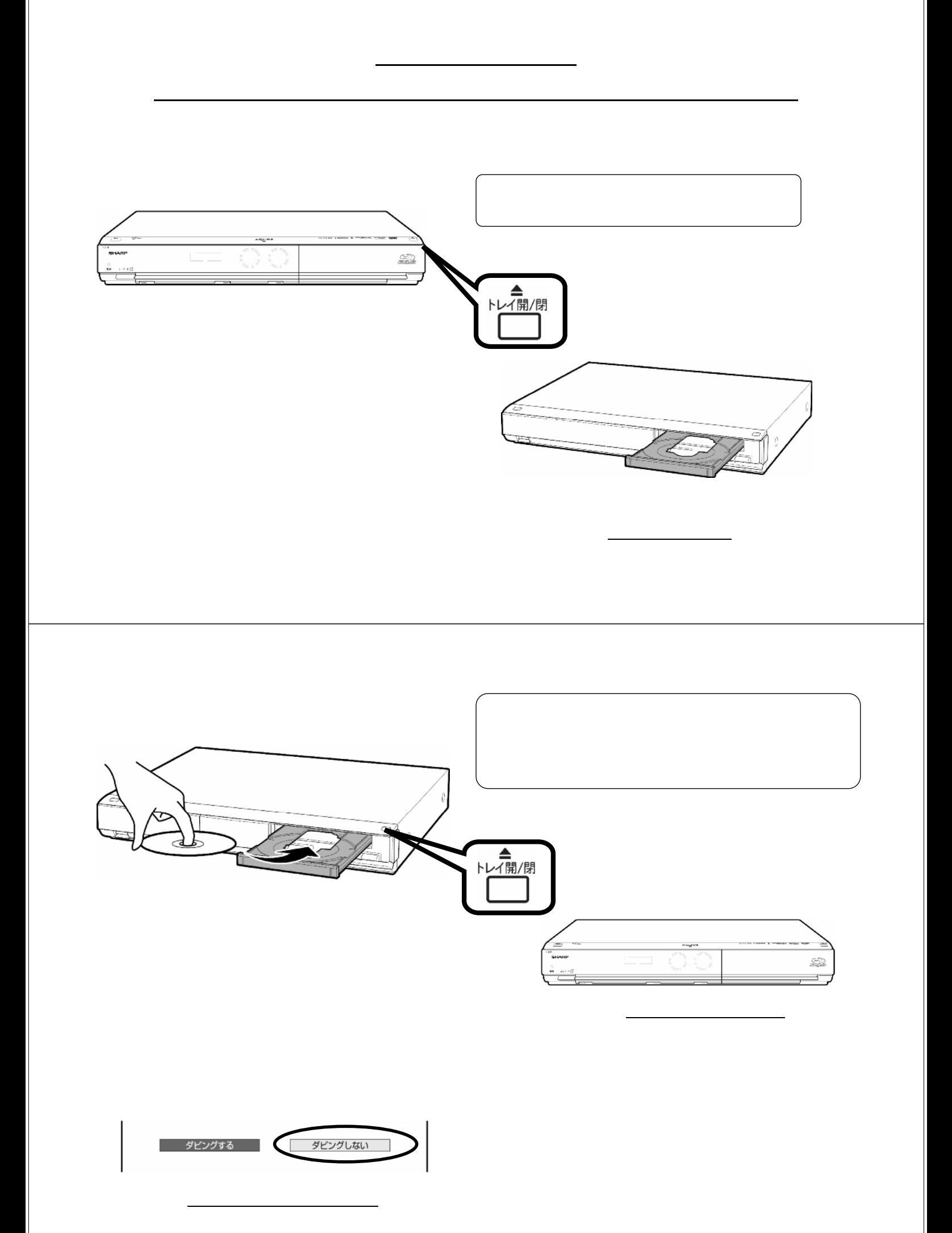

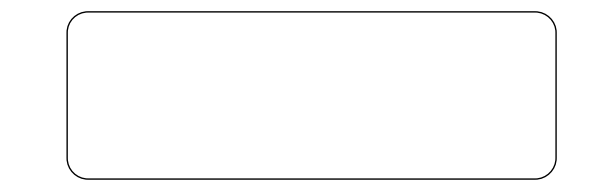

に関することを見ることを

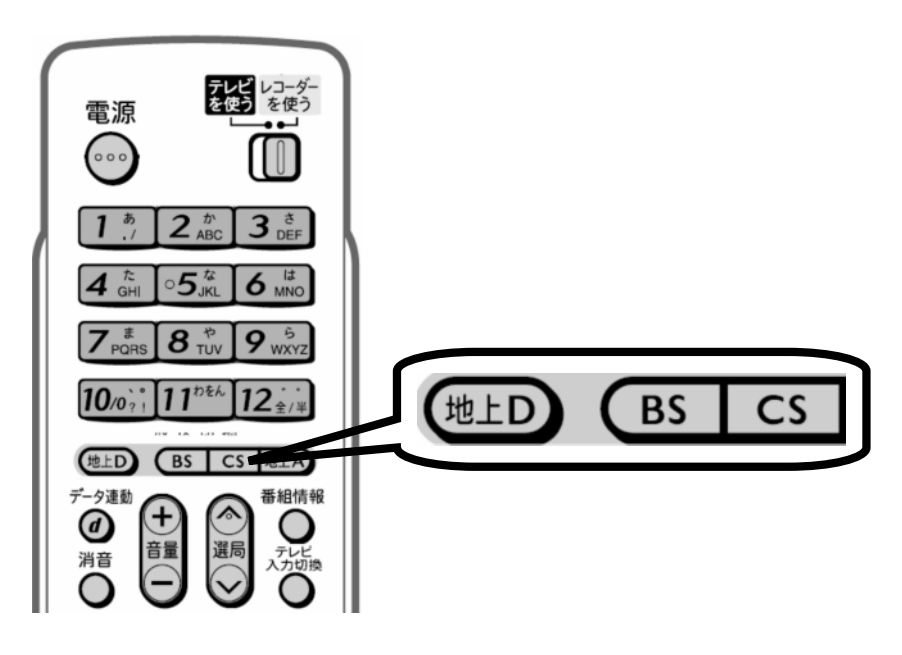

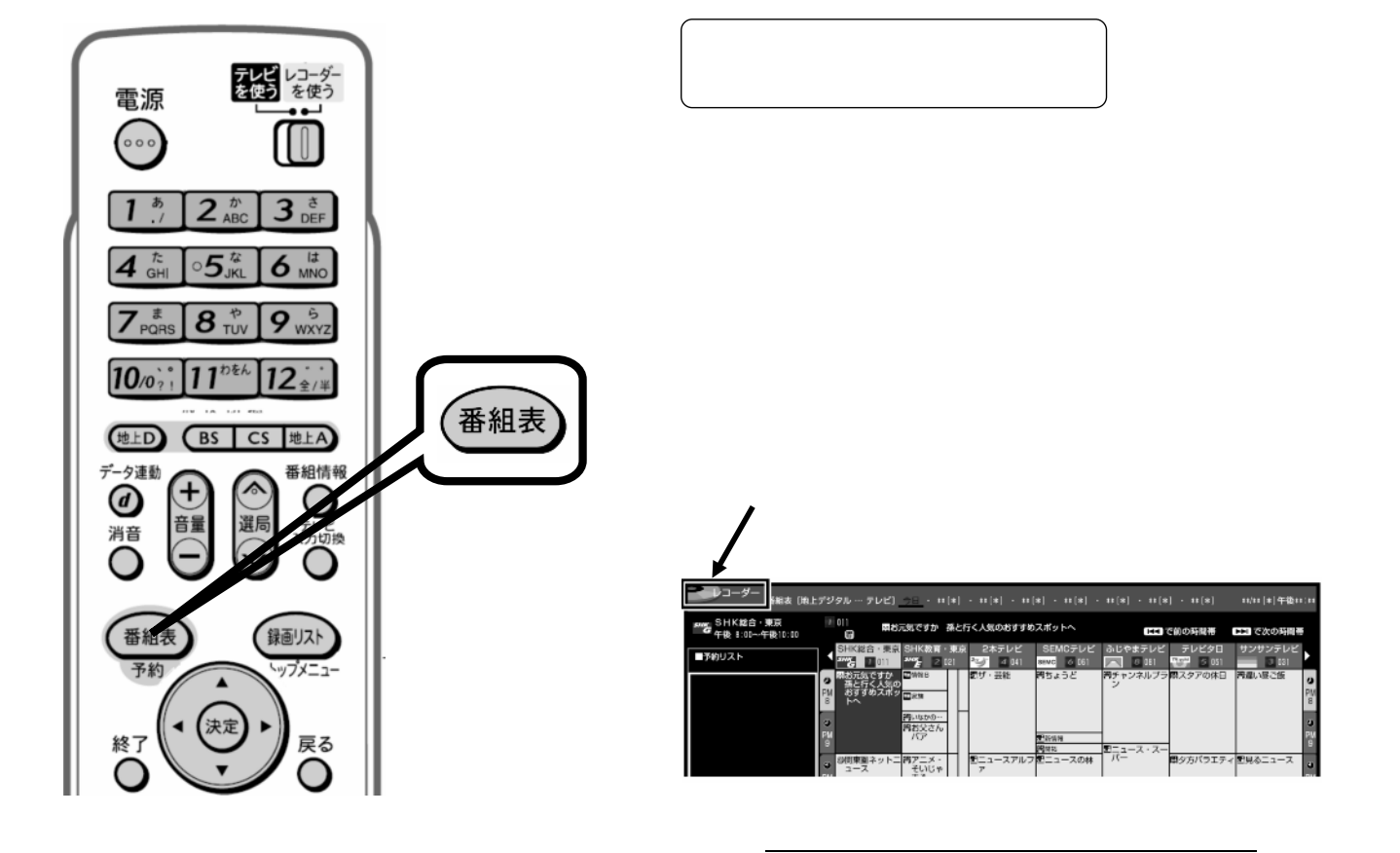

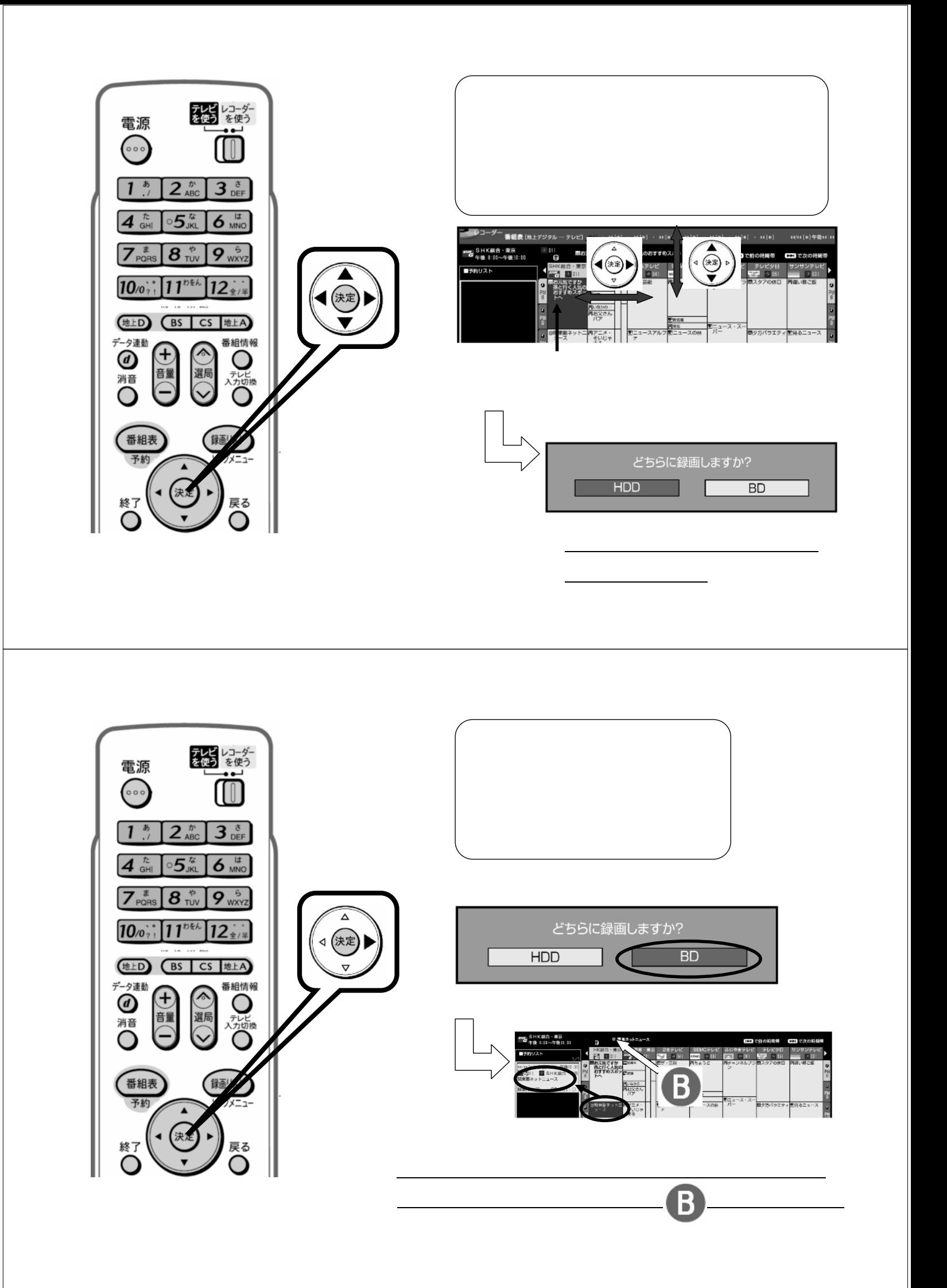

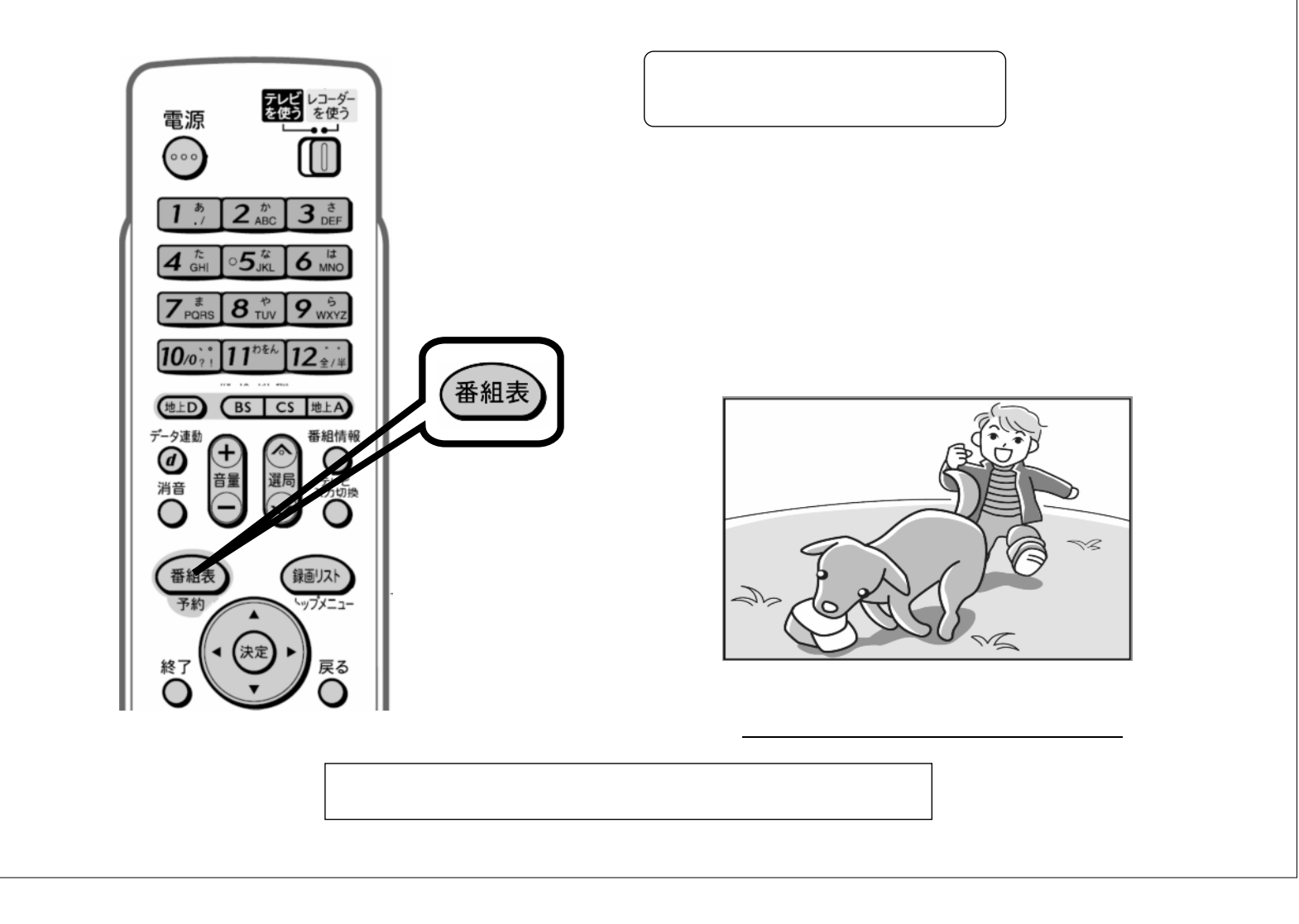